# **Współpraca transgraniczna w nauczaniu metrologii współrzędnościowej**

**Cross-border cooperation in teaching the coordinate metrology**

**MIROSŁAW WOJTYŁA**

**LENKA ČEPOVÁ** DOI: https://doi.org/10.17814/mechanik.2017.12.198 **English version available on: www.mechanik.media.pl** 

**Vysoká Škola Báňská – Technická Univerzita Ostrava, Fakultou Strojní oraz Laboratorium Metrologii Akademii Techniczno-Humanistycznej w Bielsku-Białej złożyły wspólny projekt dydaktyczny w ramach programu Interreg V-A Republika Czeska–Polska pt.: "Zwiększenie zatrudnienia absolwentów wyższych uczelni technicznych w praktyce". Przedstawiono zarys projektu oraz program ćwiczeń laboratoryjnych opierających się na normach z serii ISO 10360, VDI/VDE 2617 oraz ISO 230.**

## **SŁOWA KLUCZOWE: edukacja, metrologia współrzędnościowa, programowanie CMM**

*VSB – Technical University of Ostrava, Faculty of Mechanical Engineering together with University of Bielsko-Biala, Laboratory of Metrology submitted a proposal of common education project in the framework of the Interreg V-A Czech Republic– –Poland program entitled: 'Increasing employment of graduates of technical universities in practice'. The paper presents an outline for chosen laboratory classes based on the standards ISO 10360, VDI/VDE 2617 and ISO 230.*

*KEYWORDS: education, coordinate metrology, CMM programming*

Projekt koncentruje się na edukacji, podnoszeniu kwalifikacji i doskonaleniu umiejętności absolwentów uczelni. Będzie realizowany w ramach modułów szkoleniowych w formie tygodniowych szkoleń podzielonych na wykłady (zajęcia teoretyczne), ćwiczenia (zajęcia praktyczne, pomiarowe), wycieczki oraz kursy języka polskiego i czeskiego. Planowane działania obejmują przekazanie wiedzy na temat nowych, rozwijających się technologii, metod pomiarowych oraz sposobów ich wykorzystywania w praktyce przemysłowej.

Projekt będzie dotyczyć zwiększenia możliwości zatrudnienia absolwentów wyższych uczelni technicznych. Adresowany jest głównie do studentów ostatnich lat studiów inżynierskich, magisterskich i doktoranckich na kierunku budowa maszyn.

## **Cel projektu**

Głównym celem projektu jest wspieranie i podnoszenie kwalifikacji absolwentów kierunku budowa maszyn (studentów ostatnich lat studiów inżynierskich i magisterskich, a także doktorantów) przez specjalne działania edukacyjne.

Z głównego celu projektu wynikają cele dodatkowe:

● poprawienie wskaźnika zatrudnienia absolwentów na rynku pracy i zmniejszenie bezrobocia wśród absolwentów w branży inżynierii mechanicznej na pograniczu czesko-polskim,

● zwiększenie możliwości transgranicznego zatrudniania absolwentów oraz budowa jakościowych relacji pomiędzy instytucjami współpracującymi na pograniczu czesko- -polskim.

#### **Współpraca transgraniczna i powiązanie ze strategią regionów**

Projekt kwalifikuje się do programu Interreg V-A Republika Czeska–Polska, który koncentruje się na promowaniu współpracy między Republiką Czeską a Rzeczpospolitą Polską. Instytucją zarządzającą programem jest Ministerstwo Rozwoju Regionalnego Republiki Czeskiej, Departament Europejskiej Współpracy Terytorialnej.

Działania projektu wpisują się w "Regionalną strategię regionu morawsko-śląskiego na lata 2014–2020", która jest zgodna z nową strategią Komisji Europejskiej 2020 oraz krajowymi priorytetami rozwoju w Republice Czeskiej i w Polsce na lata 2014–2020. Działania projektu są powiązane z RIS3 regionu morawsko-śląskiego i celem szczegółowym "B4 – zwiększenie liczby absolwentów kierunków technicznych i identyfikacja zdolności technicznych". Projekt wpisuje się również w wizję rozwoju subregionu opisaną w "Strategii rozwoju subregionu południowego województwa śląskiego na lata 2014–2020" poprzez:

● oferowanie wysokiej jakości edukacji i usług społecznych,

● dostęp do edukacji dostosowanej do potrzeb rynku pracy,

● rozwój przedsiębiorczości w sferze usług badawczo- -rozwojowych,

● kreatywne kierunki kształcenia odpowiadającego wyzwaniom nowoczesnej gospodarki,

● rozwijanie przez podmioty publiczne i prywatne współpracy transgranicznej i transnarodowej.

Udział w projekcie głównie przyszłych absolwentów uczelni oraz przedstawicieli sektora przedsiębiorstw będzie miał pozytywny wpływ na cały obszar przygraniczny (region morawsko-śląski i bielski).

Podnoszenie umiejętności i wiedzy uczestników projektu przyczyni się do zwiększenia zatrudnienia absolwentów w przedsiębiorstwach po obu stronach granicy. Będą one w stanie wykorzystać umiejętności wykwalifikowanych młodych pracowników. Porozumienie o współpracy między dwiema uczelniami oraz planowane działania pokazują, że wpływ projektu będzie zrównoważony i obejmie grupę docelową po obu stronach obszaru przygranicznego.

<sup>\*</sup> Dr inż. Mirosław Wojtyła (mwojtyla@ath.bielsko.pl) – Akademia Techniczno-Humanistyczna w Bielsku-Białej; dr inż. Lenka Čepová (lenka. cepova@vsb.cz), František Špalek (frantisek.spalek@vsb.cz) – VSB – Technical University of Ostrava

#### **Beneficjenci projektu**

Grupę docelową projektu stanowią studenci ostatniego roku studiów inżynierskich oraz wszystkich lat studiów magisterskich i doktoranckich. Ponieważ oś priorytetowa 3 koncentruje się na edukacji i umiejętnościach, a jej konkretnym celem jest podniesienie poziomu zatrudnienia absolwentów i studentów ostatniego roku, uczelnie są typowym miejscem szukania beneficjentów projektu. W ramach projektu planowane jest wsparcie łącznie 436 studentów i studentek (absolwentów i absolwentek) kierunków technicznych prowadzonych przez obu partnerów. Podział osób wspieranych w ramach poszczególnych działań będzie następujący:

● **Employment Meeting** (EmM) – Spotkania z Pracodawcami – w działaniach będzie uczestniczyć łącznie 120 osób (60 po stronie czeskiej, 60 po stronie polskiej). Employment Meeting będzie realizowany raz u każdego z partnerów;

● **Education Week** (EdW) – Tydzień Edukacyjny – w działaniach będą uczestniczyć 132 osoby (po 66 po stronie czeskiej i polskiej). Tydzień Edukacyjny zostanie zorganizowany sześć razy w czasie projektu; w każdym tygodniu będzie uczestniczyć dwóch nauczycieli i 20 studentów;

● **Laboratory Week** (LbW) – Tydzień Laboratoryjny – w działaniach będzie uczestniczyć 96 osób (po 48 po stronie czeskiej i polskiej). Laboratory Week odbędzie się 16 razy (po osiem u każdego z partnerów); będzie w nim uczestniczyć zawsze jeden nauczyciel i pięciu studentów. Liczba uczestników jest ograniczona ze względu na maksymalną liczbę osób mogących przebywać w pomieszczeniach laboratoryjnych;

● **Excursion Week** (ExW) – Tydzień Wycieczkowy – w działaniach będzie uczestniczyć 88 osób (po 44 po stronie czeskiej i polskiej). Excursion Week będzie prowadzony dwa razy u każdego z partnerów (w sumie cztery razy); będzie w nim uczestniczyć zawsze po dwóch nauczycieli i 20 studentów.

#### **Realizacja projektu**

Główne działania w ramach projektu będą realizowane podczas: EdW, LbW, ExW i EmM.

W ramach EdW będą prowadzone wykłady. Przykładowe zaplanowane tematy wykładów:

- Systemy CAM w obróbce,
- Pomiary odchyłek kształtu i położenia,
- Pomiary współrzędnościowe,
- Technika kontrolno-pomiarowa,
- Specyfikacje geometrii wyrobów,
- Niepewność pomiarów współrzędnościowych,
- Współrzędnościowa technika pomiarowa,
- Programowanie CMM,
- Programowanie obrabiarek CNC.

Podczas LbW beneficjenci wezmą udział w monotematycznych szkoleniach praktycznych. Pomiary będą wykonywane na nowoczesnych urządzeniach, maszynach i przyrządach, którymi dysponują partnerzy projektu. LbW będzie przeznaczony dla małych grup, by zapewnić jak najlepsze efekty. Przykładowe tematy:

● Pomiary chropowatości i topografii powierzchni (w tym powierzchni o warstwowych właściwościach funkcjonalnych); parametry 2D i 3D; filtry (cut-off),

• Programowanie CMM (online i offline),

● Wzorcowanie współrzędnościowej maszyny pomiarowej (błąd wskazania *E*, błąd głowicy *P*),

● Sprawdzanie dokładności obrabiarek (interferometr laserowy; wyznaczanie błędu pozycjonowania, błędu prostoliniowości, błędu prostopadłości),

● Inżynieria odwrotna (pomiar skanerem; budowa modelu CAD; propozycja specyfikacji geometrii: dobór sposobu wymiarowania i tolerowania, dobór wartości tolerancji; drukowanie 3D),

• Pomiary współrzędnościowe powierzchni swobodnych (z wykorzystaniem CMM Wenzel),

● Obróbka wieloosiowa (obsługa obrabiarki DMG MORI – tokarki z napędzanymi narzędziami, pięcioosiowe jed-

noczesne frezowanie), ● Zadania 3D, szybkie prototypowanie,

- Montaż.
- Cięcie wodą (laser + woda).

W ramach tygodnia ExW dla czeskich studentów organizowane będą wycieczki do polskich przedsiębiorstw, co zapewni partner ATH Bielsko-Biała, a polscy studenci odwiedzą czeskie przedsiębiorstwa, co zapewni partner VŠB-TUO. Studenci skoncentrują się na praktycznych i technicznych aspektach funkcjonowania firm i instytucji na pograniczu czesko-polskim.

## **Przykłady ćwiczeń laboratoryjnych: sprawdzanie dokładności obrabiarek**

Celem ćwiczenia jest poznanie metody sprawdzania dokładności obrabiarek z wykorzystaniem interferometru laserowego, wyznaczenie tabeli kompensacji oraz zaimplementowanie jej na obrabiarce.

Ideę kompensowania przestrzennego błędu pozycjonowania obrabiarki CNC ze względu na jej niedokładności geometryczne przedstawiono w artykule [3].

Przykładem sprawdzania dokładności obrabiarek jest wyznaczenie dokładności i powtarzalności pozycjonowania osi sterowanych numerycznie według [4].

W przypadku wykorzystania interferometru laserowego urządzenia określające bazę pomiaru powinny być stabilnie zamocowane na wybranej części bazy. Element ruchomy mocuje się do oprawki narzędziowej, a jego środek powinien się znajdować jak najbliżej strefy aktywnej narzędzia [1]. Przykładowe zamocowanie interferometru HPI-3D (LASERTEX) na tokarce TUG 56MN (DEFUM) pokazano na rys. 1.

Powinno być możliwie zmierzenie względnego przesunięcia między częścią, w której zamocowane jest narzędzie, a częścią, w której zamocowany jest przedmiot obrabiany. Na osiach przesuwu do 2000 mm co najmniej pięć położeń na metr i na całej osi co najmniej pięć zadanych położeń powinno być wybrane zgodnie ze wzorem (1).

$$
P_i = (i-1) \cdot p + r \tag{1}
$$

gdzie: *i* – numer bieżącego położenia zadanego, *p* – bazowy odstęp równomiernego rozstawienia punktów

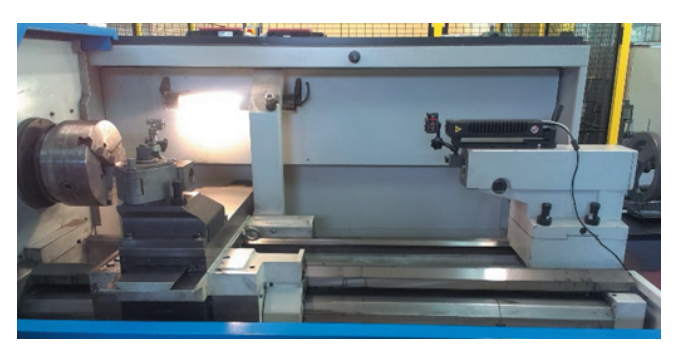

Rys. 1. Zamocowanie interferometru na obrabiarce

zadanych na całym przesuwie pomiarowym, *r* – przyjmuje różne wartości dla każdego położenia zadanego.

Punkty należy tak rozmieścić, aby zapewnić, że błędy okresowe, pochodzące np. od skoku śruby tocznej, zostały odpowiednio uwzględnione. Pomiary powinny być wykonane we wszystkich zadanych położeniach, zgodnie ze standardowym cyklem, przy czym każde położenie powinno być osiągnięte pięciokrotnie w każdym kierunku (*n* = 5). Najczęściej wybiera się cykl liniowy.

Po zakończeniu pomiaru ocenia się parametry, np.:

● **A** – dwukierunkowa dokładność pozycjonowania osi,

● **A↑;A**↓ – jednokierunkowa dokładność pozycjonowania osi,

● **E** – dwukierunkowa systematyczna odchyłka pozycjonowania osi,

● **E↑;E↓** – jednokierunkowa systematyczna odchyłka pozycjonowania osi,

- **R** dwukierunkowa powtarzalność pozycjonowania osi, ● **R↑;R↓** – jednokierunkowa powtarzalność pozycjonowa-
- nia osi,
- **B** osiowa wartość zwrotna,
- **B –**  – średnia osiowa wartość zwrotna.

Oprogramowanie wykorzystywanego w laboratorium interferometru do sprawdzania obrabiarek pozwala m.in. na: ● wygenerowanie kodu CNC na obrabiarkę (kompatybilnego z większością systemów sterowania) – przykładowy kod programu pokazano na rys. 2,

● wybór metody pomiaru (m.in.: liniowa, wahadło, pielgrzym),

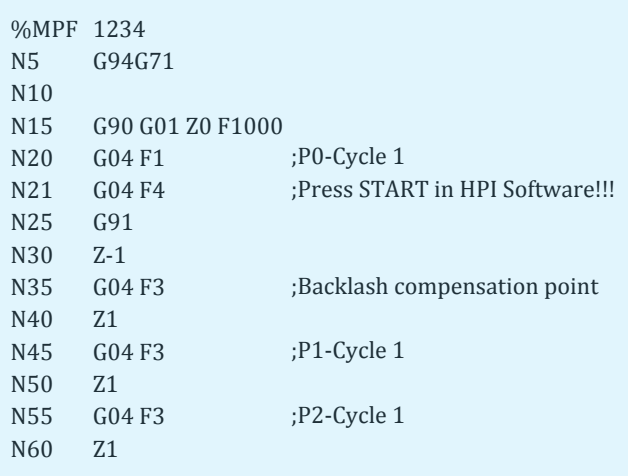

Rys. 2. Program w G-code

%\_N\_AX2\_EEC\_INI METRIC CHANDATA(1) N32450 \$MA\_BACKLASH[0,AX2]=-0.0525 N32700 \$MA\_ENC\_COMP\_ENABLE[0,AX2]=1 \$AA\_ENC\_COMP\_MIN[0,AX2]=0.0000 \$AA\_ENC\_COMP\_MAX[0,AX2]=499.0000 \$AA\_ENC\_COMP\_STEP[0,AX2]=1.0000 \$AA\_ENC\_COMP[0,0,AX2]=0.0000 \$AA\_ENC\_COMP[0,1,AX2]=-0.0020 \$AA\_ENC\_COMP[0,2,AX2]=-0.0030 \$AA\_ENC\_COMP[0,3,AX2]=-0.0040 \$AA\_ENC\_COMP[0,4,AX2]=-0.0050 \$AA\_ENC\_COMP[0,5,AX2]=-0.0060

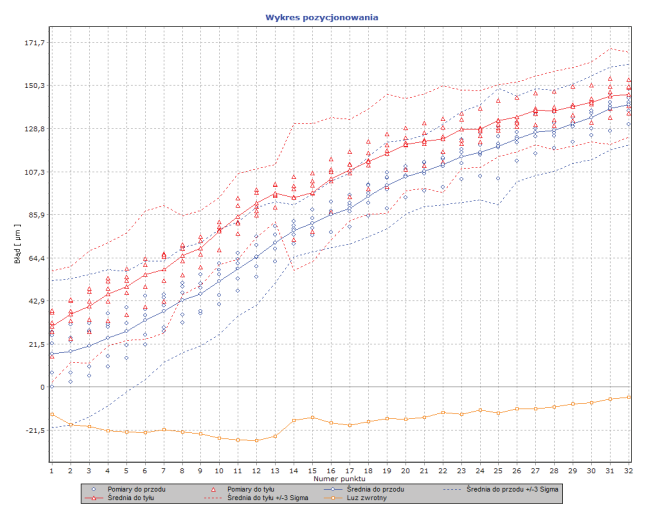

Rys. 4. Przykład raportu pomiarowego

● generowanie punktów automatycznie lub definiowanie punktów z listy,

● generowanie tabeli kompensacji (rys. 3),

● generowanie raportu z wykresami (rys. 4) oraz porównanie z wartościami granicznymi według norm ISO, ASME, JIS.

Na rys. 4 widać błędy obrabiarki dla każdego cyklu (zarówno przy pomiarach w przód, jak i w tył), wartości średnie tych błędów oraz luz zwrotny.

### **Sprawdzanie okresowe CMM**

Celem ćwiczenia jest zapoznanie się z jednym ze sposobów wzorcowania współrzędnościowych maszyn pomiarowych oraz wyznaczenie błędów wskazań CMM.

Do okresowego sprawdzania CMM można użyć wzorca płytowego z kulami lub otworami. Sprawdzanie CMM pomiędzy terminami przeglądów zapewnia firmie pewność, że jej wyroby są zmierzone na dobrej maszynie. Zgodnie z [5] istnieją dwa sposoby ustawienia wzorców:

● dla jednego cyklu pomiarowego wzorzec płytowy z kulami jest ustawiony pionowo po przekątnej stołu CMM (ok. 30÷45° względem jednej z osi CMM),

● wzorzec płytowy z kulami jest umieszczony równolegle do płaszczyzny pomiarowej utworzonej przez dwie osie CMM (jedna pozycja pozioma i dwie pionowe); aby poprawić bieżące sprawdzanie całej przestrzeni pomiarowej CMM, wzorzec płytowy z kulami może być przesuwany i mierzony w kilku pozycjach.

Każda z 25 kul wzorca płytowego jest mierzona w jednym punkcie na biegunie i w czterech parach przeciwległych punktów blisko równika kuli. Pomiary rozpoczynają się od kuli 1, potem należy zmierzyć kule: 2, 3, 4, 5, 10, 9, 8, 7, 6, 11 itd. aż do kuli 25. Następnie należy jeszcze raz zmierzyć kule 1, 5, 21, aby wykryć zmiany, które mogą się pojawić w położeniu wzorca kulowego podczas procesu pomiarowego. Jeżeli współrzędne środków trzech kul różnią się więcej niż wynosi wartość współczynnika A we wzorze na  $E_{\text{MPE}}$ , należy wstrzymać bieżące sprawdzanie.

Po pomiarach wszystkich kul należy obliczyć odległości pomiędzy środkami wszystkich kul 1/2, 1/3 (w sumie 300 odległości dla wzorca płytowego z 25 kulami). Odległość *L*, pomiędzy dwiema zmierzonymi kulami w pozycji *i* oraz *j*  wzorca płytowego z kulami oblicza się ze wzoru:

$$
L_{i,j} = \sqrt{(x_i - x_j)^2 + (y_i - y_j)^2 + (z_i - z_j)^2}
$$
 (2)

Wartość błędu odległości środków kul ∆ *L* – obliczona jako różnica między zmierzoną odległością *L* ' pomiędzy kulami a odległością wzorcową *L* – wylicza się ze wzoru:

$$
\Delta L_{i,j} = L'_{i,j} - L_{i,j} \tag{3}
$$

Błąd odległości środków kul nie może przekraczać war tości *E<sub>мPE</sub>.* Na rys. 5 przedstawiono wartość błędu odległości środków kul dla jednego położenia wzorca płytowe go z kulami.

Współczynnik *IC* jest definiowany jako największa (max) wartość wskaźnika wyliczanego ze wzoru dla wszystkich odległości kul:

$$
IC = \left(\frac{|\Delta L|}{E_{\text{MPE}}}\right)_{\text{MAX}} \tag{4}
$$

Wartość współczynnika *IC* powinna być podawana do dwóch miejsc po przecinku. Na potrzeby sprawdzenia stabilności współczynnik *IC* powinien być zapisywany na karcie kontrolnej. Jeżeli którykolwiek współczynnik *IC* przekracza 1, należy podjąć kroki, aby usunąć problem.

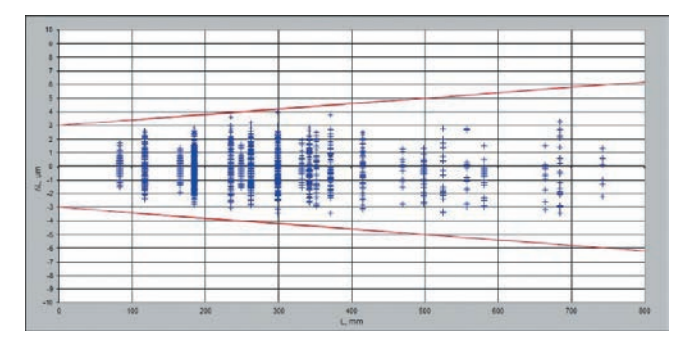

Rys. 5. Błędy CMM

#### **Podsumowanie**

Przewidywanym efektem projektu jest zwiększenie umiejętności i wiedzy uczestników, co pozwoli absolwen tom na szybsze znalezienie zatrudnienia na rynku pracy zarówno w Czechach, jak i w Polsce. Przekazanie wiedzy na temat nowych, rozwijających się technologii, metod po miarowych oraz sposobów ich wykorzystywania w prak tyce przemysłowej pozwoli absolwentom i ich przyszłym pracodawcom z regionów przygranicznych na korzystanie z tych technologii.

Zaproponowane przykłady ćwiczeń laboratoryjnych z zakresu współrzędnościowej techniki pomiarowej po szerzą wiedzę beneficjentów uzyskaną podczas studiów.

Okresowe sprawdzanie obrabiarek i maszyn CMM jest bardzo ważne z punktu widzenia poprawnej produkcji, zwłaszcza w czasach, gdy gotowy półwyrób trafia bezpo średnio na linię produkcyjną innego zakładu.

#### LITERATURA

- 1. ISO 230-1:1996 Test code for machine tools. Part 1: Geometric ac curacy of machines operating under no-load or finishing conditions.
- 2. ISO 10360-2:2009 Geometrical product specifications (GPS). Ac ceptance and reverification tests for coordinate measuring machines (CMM). Part 2: CMMs used for measuring linear dimensions.
- 3. Majda P. "Geometric error measurement and compensation of ma chine tool CNC". *Inżynieria Maszyn* . 16, 1–2 (2011): s. 126–134.
- 4. ISO 230-2:1999 Test code for machine tools. Part 2: Determination of accuracy and repeatability of positioning numerically controlled axes.
- 5. VDI/VDE 2617 Part 5.1 Accuracy of coordinate measuring machines. Parameters and their reverification Interim check with ball plates. January 2011.
- 6. Projekt "Zwiększenie zatrudnienia absolwentów wyższych uczelni technicznych w praktyce", nr rejestracyjny projektu: CZ.11.3.119/0. 0/0.0/15\_005/0000050 w ramach programu Interreg V-A Republika Czeska – Polska. ■